#### COMP1521 23T1 — MIPS Basics

https://www.cse.unsw.edu.au/~cs1521/23T1/

https://www.cse.unsw.edu.au/~cs1521/23T1/

COMP1521 23T1 — MIPS Basics

1/37

## Why Study Assembler?

Useful to know assembly language because ...

- sometimes you are required to use it:
  - e.g., low-level system operations, device drivers
- improves your understanding of how compiled programs execute
  - very helpful when debugging
  - understand performance issues better
- performance tweaking ... squeezing out last pico-second
  - re-write that performance-critical code in assembler!
- create games in pure assembler
  - e.g., RollerCoaster Tycoon

https://www.cse.unsw.edu.au/~cs1521/23T1/

COMP1521 23T1 — MIPS Basics

2 / 37

## **CPU Components**

A typical modern CPU has:

- a set of data registers
- a set of control registers (including PC)
- a control unit (CU)
- an arithmetic-logic unit (ALU)
- a floating-point unit (FPU)
- caches
  - caches normally range from L1 to L3
    - L1 is the fastest and smallest
  - sometimes separate data and instruction caches
    - eg. L1d and L1i caches
- access to memory (RAM)
  - Address generation unit (AGU)
  - Memory management unit (MMU)
- a set of simple (or not so simple) instructions
  - transfer data between memory and registers
  - compute values using ALU/FPU

make tests and transfer control of execution

Different types of processors have different configurations of the above

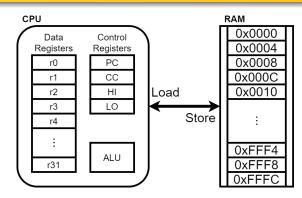

Figure 1: A Simple CPU

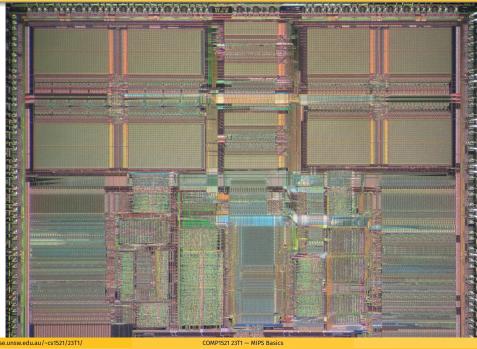

CPU Architecture Families Used in Game Consoles

Console Architecture Chip MHz Year 1995 PS1 MIPS R3000A 34 1996 N64 MIPS R4200 93 PS2 MIPS **Emotion Engine** 2000 300 2001 x86 Celeron 733 xbox 2001 GameCube PPC750 Power 486 2006 xbox360 Power Xenon (3 cores) 3200 PS3 Cell BE (9 cores) 2006 Power 3200 2006 Wii 730 Power **PPC Broadway** 2013 PS4 x86 AMD Jaguar (8 cores) 1800 AMD Jaguar (8 cores) 2013 xbone x86 2000 2017 Switch ARM NVidia TX1 1000 2020 PS5 x86 AMD Zen 2 (8 cores) 3500 2020 xboxs x86 AMD Zen 2 (8 cores) 3700 2022 AMD Zen 2 (4 cores) 3500 steam deck x86

https://www.cse.unsw.edu.au/~cs1521/23T1/

COMP1521 23T1 — MIPS Basics

5 / 37

4 / 37

# MIPS Family

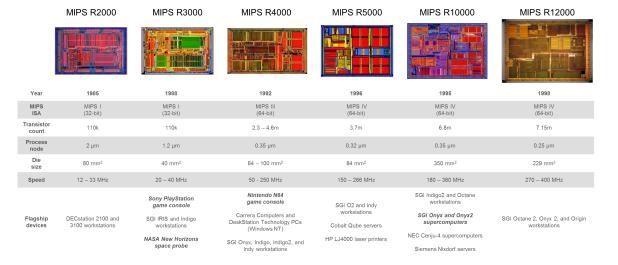

Figure 3: MIPS Family

ttos://www.cse.unsw.edu.au/-cs1521/2311/ COMP1521 2311 – MIPS Basics

• typical CPU program execution pseudo-code:

```
uint32_t program_counter = START_ADDRESS;
while (1) {
    uint32_t instruction = memory[program_counter];

    // move to next instruction
    program_counter++;

    // branches and jumps instruction may change program_counter
    execute(instruction, &program_counter);
}
```

https://www.cse.unsw.edu.au/~cs1521/23T1/

COMP1521 23T1 — MIPS Basics

7 / 37

## Fetch-Execute Cycle

Executing an instruction involves:

- determine what the operator is
- determine if/which register(s) are involved
- determine if/which memory location is involved
- carry out the operation with the relevant operands
- store result, if any, in the appropriate register / memory location

Example instruction encodings

(not from a real machine):

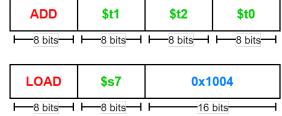

Figure 4: Fake Instructions

https://www.cse.unsw.edu.au/~cs1521/23T1/

COMP1521 23T1 — MIPS Basics

8 / 37

#### MIPS Architecture

MIPS is a well-known and simple architecture

- historically used everywhere from supercomputers to game consoles
- still popular in some embedded fields: e.g., modems/routers, TVs
- but being out-competed by ARM and, more recently, RISC-V

COMP1521 uses the MIPS32 version of the MIPS family.

COMP1521 uses simulators, not real MIPS hardware:

- mipsy ... command-line-based emulator written by Zac
  - source code: https://github.com/insou22/mipsy
- mipsy-web ... web (WASM) GUI-based version of mipsy written by Shrey
  - https://cgi.cse.unsw.edu.au/~cs1521/mipsy/

MIPS has several classes of instructions:

- load and store ... transfer data between registers and memory
- computational ... perform arithmetic/logical operations
- jump and branch ... transfer control of program execution
- coprocessor ... standard interface to various co-processors
  - coprocessors implement floating-point operations
  - won't be covered in COMP1521
- special ... miscellaneous tasks (e.g. syscall)

https://www.cse.unsw.edu.au/~cs1521/23T1/

COMP1521 23T1 - MIPS Basics

10 / 37

#### MIPS Instructions

Instructions are simply bit patterns. MIPS instructions are 32-bits long, and specify ...

- an **operation** (e.g. load, store, add, branch, ...)
- zero or more **operands** (e.g. registers, memory addresses, constants, ...)

Some possible instruction formats

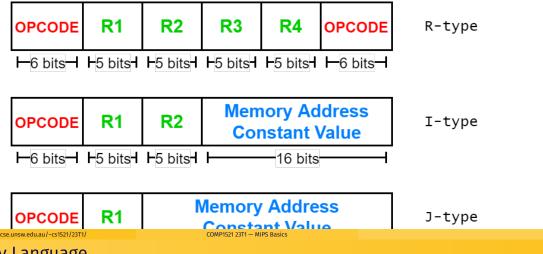

### Assembly Language

Instructions are simply bit patterns — on MIPS, 32 bits long.

• Could write **machine code** programs just by specifying bit-patterns e.g as a sequence of hex digits:

0x2002000b 0x20040048 0x0000000c 0x20040069 0x0000000c 0x2004000a 0x0000000c

- unreadable!
- difficult to maintain!
- adding/removing instructions changes bit pattern for other instructions
  - branch and jump instructions use relative offsets
- changing variable layout in memory changes bit pattern for instructions
  - load and store instructions require encoded addresses

Solution: assembly language, a symbolic way of specifying machine code

- write instructions using names rather than bit-strings
- refer to registers using either numbers or names

www.cse.unsw.edu.au/~cs1521/23T1/ COMP1521 23T1 — MIF

11 / 37

## **Example MIPS Assembler**

```
$t1, address # reg[t1] = memory[address]
                        # memory[address] = reg[t3]
        $t3, address
SW
                        # address must be 4-byte aligned
la
        $t1, address # reg[t1] = address
        $t2, const
                        \# reg[t2] = const << 16
lui
and
        $t0, $t1, $t2
                        \# reg[t0] = reg[t1] \& reg[t2]
add
        $t0, $t1, $t2
                        \# reg[t0] = reg[t1] + reg[t2]
                        # add signed 2's complement ints
addi
                        \# reg[t2] = reg[t3] + 5
        $t2, $t3, 5
                        # add immediate, no sub immediate
                        \# (Hi,Lo) = reg[t3] * reg[t4]
mult
        $t3, $t4
                        # store 64-bit result across Hi, Lo
slt
        $t7, $t1, $t2  # reg[t7] = (reg[t1] < reg[t2])
                        # PC = label
j
        label
        $t1, $t2, label # PC = label if reg[t1]==reg[t2]
beq
nop
                        # do nothing
```

https://www.cse.unsw.edu.au/~cs1521/23T1/

COMP1521 23T1 — MIPS Basics

13 / 37

## MIPS Architecture: Registers

#### MIPS CPU has

- 32 general purpose registers (32-bit)
- 32/16 floating-point registers (for float/double)
  - pairs of floating-point registers used for double-precision (not used in COMP1521)
- PC ... 32-bit register (always aligned on 4-byte boundary)
  - modified by branch and jump instructions
- Hi, Lo ... store results of mult and div
  - accessed by mthi and mflo instructions only

Registers can be referred to as numbers (\$0...\$31), or by symbolic names (\$zero...\$ra)

Some registers have special uses:

- register \$0 (\$zero) always has value 0, can not be changed
- register \$31 (\$ra) is changed by jal and jalr instructions
- registers \$1 (\$at) reserved for mipsy to use in pseudo-instructions
- registers \$26 (\$k0), \$27 (\$k1) reserved for operating-system to use in interrupts (exception handling and

https://www.cse.unsw.edu.au/~cs1521/23T1/

COMP1521 23T1 — MIPS Basics

14 / 37

# MIPS Architecture: Integer Registers

| Number | Names          | Conventional Usage                                  |
|--------|----------------|-----------------------------------------------------|
| 0      | zero           | Constant 0                                          |
| 1      | at             | Reserved for assembler                              |
| 2,3    | v0 <b>,</b> v1 | Expression evaluation and results of a function     |
| 47     | a0a3           | Arguments 1-4                                       |
| 816    | t0t7           | Temporary (not preserved across function calls)     |
| 1623   | s0s7           | Saved temporary (preserved across function calls)   |
| 24,25  | t8,t9          | Temporary (not preserved across function calls)     |
| 26,27  | k0,k1          | Reserved for Kernel use                             |
| 28     | gp             | Global Pointer                                      |
| 29     | sp             | Stack Pointer                                       |
| 30     | fp             | Frame Pointer                                       |
| 31     | ra             | Return Address (used by function call instructions) |

## MIPS Architecture: Integer Registers ... Usage Convention

- Except for registers zero and ra (0 and 31), these uses are only programmer's conventions
  - no difference between registers 1..30 in the silicon
  - mipsy follows these conventions so at, k0, k1 can change unexpectedly
- Conventions allow compiled code from different sources to be combined (linked).
  - Conventions are formalized in an Application Binary Interface (ABI)
- Some of these conventions are irrelevant when writing tiny assembly programs
  - follow them anyway
  - it's good practice
- for general use, keep to registers t0..t9, s0..s7
- use other registers only for conventional purposes
  - e.g. only, and always, use a0..a3 for arguments
- never use registers at, k0,k1

https://www.cse.unsw.edu.au/~cs1521/23T1/

COMP1521 23T1 — MIPS Basics

16 / 37

#### **Data and Addresses**

All operations refer to data, either

- in a register
- in memory
- a constant that is embedded in the instruction itself

Computation operations refer to registers or constants.

Only load/store instructions refer to memory.

The syntax for constant value is C-like:

https://www.cse.unsw.edu.au/~cs1521/23T1/

COMP1521 23T1 — MIPS Basic

17 / 37

# **Describing MIPS Assembly Operations**

Registers are denoted:

 $R_d$  destination register where result goes  $R_s$  source register #1 where data comes from  $R_t$  source register #2 where data comes from

For example:

$$\text{add } \$R_d, \$R_s, \$R_t \quad \implies \quad R_d := R_s + R_t$$

//www.cse.unsw.edu.au/~cs1521/23T1/ COMP1521 23T1 — MIPS Basics 18

## **Integer Arithmetic Instructions**

| assembly                                             | meaning               | bit pattern                      |
|------------------------------------------------------|-----------------------|----------------------------------|
| $\overline{\operatorname{add} r_d, r_s, r_t}$        | $r_d$ = $r_s$ + $r_t$ | 000000ssssstttttddddd00000100000 |
| $\mathbf{sub}\ r_d \text{, } r_s \text{, } r_t$      | $r_d$ = $r_s$ - $r_t$ | 000000ssssstttttddddd00000100010 |
| $\operatorname{mul} r_d \text{, } r_s \text{, } r_t$ | $r_d$ = $r_s$ * $r_t$ | 011100ssssstttttddddd00000000010 |
| $\operatorname{rem} r_d, r_s, r_t$                   | $r_d$ = $r_s$ % $r_t$ | pseudo-instruction               |
| $\operatorname{div} r_d, r_s, r_t$                   | $r_d$ = $r_s$ / $r_t$ | pseudo-instruction               |
| addi $r_t$ , $r_s$ , I                               | $r_t$ = $r_s$ + I     | 001000ssssstttttIIIIIIIIIIIIII   |

- integer arithmetic is 2's-complement (covered later in COMP1521)
- also: addu, subu, mulu, addiu equivalent instructions which do not stop execution on overflow.
- no subi instruction use addi with negative constant
- mipsy will translate add and of sub a constant to addi
  - e.g. mipsy translates add \$t7, \$t4, 42 to addi \$t7, \$t4, 42
  - for readability use addi, e.g. addi \$t7, \$t4, 42
- mipsy allows \$r\_s\$ to be omitted and will use \$r\_d\$
  - e.g. mipsy translates add \$t7, \$t1 to add \$t7, \$t7, \$t1
  - for readability use the full instruction, e.g. add \$t7, \$t7, \$t1

https://www.cse.unsw.edu.au/~cs1521/23T1/

COMP1521 23T1 — MIPS Basics

19 / 37

## Integer Arithmetic Instructions - Example

```
addi $t0, $zero, 6  # $t0 = 6
addi $t5, $t0, 2  # $t5 = 8
mul $t4, $t0, $t5  # $t4 = 48
add $t4, $t4, $t5  # $t4 = 56
addi $t6, $t4, -14  # $t6 = 42
```

https://www.cse.unsw.edu.au/~cs1521/23T1/

COMP1521 23T1 — MIPS Basics

20 / 37

# Extra Integer Arithmetic Instructions (little used in COMP1521)

| assembly                                   | meaning                        | bit pattern                      |
|--------------------------------------------|--------------------------------|----------------------------------|
| $\overline{\operatorname{div} r_s,\! r_t}$ | $hi = r_s \mathbin{\%} r_t;$   | 000000sssssttttt000000000011010  |
|                                            | $lo = r_s / r_t$               |                                  |
| $\mathbf{mult}\ r_s , r_t$                 | hi = $(r_s * r_t)$ » 32        | 000000sssssttttt0000000000011000 |
|                                            | lo = $(r_s * r_t)$ & 0xfffffff |                                  |
| $\mathbf{mflo} \ r_d$                      | $r_d$ = lo                     | 000000000000000ddddd00000001010  |
| mfhi $r_d^{}$                              | $r_d$ = hi                     | 000000000000000ddddd00000001001  |

- mult mutliplies and provides a 64-bit result
  - mul instruction provides only 32-bit result (can overflow)
- ullet mipsy translates  $\operatorname{rem} r_d$ ,  $r_s$ ,  $r_t$  to  $\operatorname{div} r_s$ ,  $r_t$  plus  $\operatorname{mfhi} r_d$
- $\bullet$  mipsy translates  $\operatorname{div} r_d$  ,  $r_s$  ,  $r_t$  to  $\operatorname{div} r_s$  ,  $r_t$  plus  $\operatorname{mflo} r_d$
- divu and multu are unsigned equivalents of div and mult

• instructions explained later when we cover bitwise operators

| assembly                                  | meaning                    | bit pattern                      |
|-------------------------------------------|----------------------------|----------------------------------|
| and $r_d$ , $r_s$ , $r_t$                 | $r_d$ = $r_s$ & $r_t$      | 000000ssssstttttddddd00000100100 |
| or $r_d$ , $r_s$ , $r_t$                  | $r_d$ = $r_s$ ( $r_t$      | 000000ssssstttttddddd00000100101 |
| $\mathop{\rm xor}\nolimits r_d, r_s, r_t$ | $r_d$ = $r_s$ ^ $r_t$      | 000000ssssstttttddddd00000100110 |
| $nor\ r_d, r_s, r_t$                      | $r_d$ = ~ $(r_s \mid r_t)$ | 000000ssssstttttddddd00000100111 |
| andi $r_t$ , $r_s$ , I                    | $r_t$ = $r_s$ & I          | 001100ssssstttttIIIIIIIIIIIII    |
| ori $r_t^{}$ , $r_s^{}$ , I               | $r_t$ = $r_s$ l I          | 001101ssssstttttIIIIIIIIIIIIII   |
| $\mathbf{xori}\; r_t, r_s, \mathbf{I}$    | $r_t$ = $r_s$ ^ I          | 001110ssssstttttIIIIIIIIIIIII    |
| $\mathbf{not}\ r_d, r_s$                  | $r_d$ = ~ $r_s$            | pseudo-instruction               |

 $\bullet$  mipsy translates  $\mathbf{not}\; r_d$  ,  $r_s$  to  $\mathbf{nor}\; r_d$  ,  $r_s$  , 0

https://www.cse.unsw.edu.au/~cs1521/23T1/

COMP1521 23T1 — MIPS Basics

22 / 37

## Shift Instructions (for future reference)

• instructions explained later when we cover bitwise operators

| assembly                                       | meaning                   | bit pattern                      |
|------------------------------------------------|---------------------------|----------------------------------|
| $\overline{\operatorname{sllv} r_d, r_t, r_s}$ | $r_d$ = $r_t$ « $r_s$     | 000000ssssstttttddddd00000000100 |
| $\mathbf{srlv}r_d, r_t, r_s$                   | $r_d$ = $r_t$ » $r_s$     | 000000ssssstttttddddd00000000110 |
| srav $r_d$ , $r_t$ , $r_s$                     | $r_d$ = $r_t$ » $r_s$     | 000000ssssstttttddddd00000000111 |
| sll $r_d$ , $r_t$ , I                          | $r_d$ = $r_t$ « ${\tt I}$ | 0000000000tttttdddddIIII1000000  |
| $\mathtt{srl}\ r_d$ , $r_t$ , $\mathtt{I}$     | $r_d$ = $r_t$ » I         | 00000000000tttttdddddIIIII000010 |
| sra $r_d$ , $r_t$ , I                          | $r_d$ = $r_t$ » I         | 00000000000tttttdddddIIIII000011 |

- **srl** and **srlv** shift zeros into most-significant bit
  - this matches shift in C of **unsigned** value
- sra and srav propagate most-significant bit
  - this ensure shifting a negative number divides by 2
- slav and sla don't exist as arithmetic and logical left shifts are the same
- mipsy provides rol and ror pseudo-instructions which rotate bits
  - real instructions on some MIPS versions
  - no simple C equivalent

https://www.cse.unsw.edu.au/~cs1521/23T1/

COMP1521 23T1 — MIPS Basics

23 / 3

#### Miscellaneous Instructions

| assembly                                 | meaning               | bit pattern                             |
|------------------------------------------|-----------------------|-----------------------------------------|
| $\ \ \ \ \ \ \ \ \ \ \ \ \ \ \ \ \ \ \ $ | $R_d$ = value         | psuedo-instruction                      |
| <b>la</b> $R_d$ , label                  | $R_d$ = label         | psuedo-instruction                      |
| move $R_d$ , $R_s$                       | $R_d$ = $R_s$         | psuedo-instruction                      |
| $sltR_d, R_s, R_t$                       | $R_d$ = $R_s$ < $R_t$ | 000000ssssstttttddddd00000101010        |
| slti $R_t$ , $R_s$ , I                   | $R_t$ = $R_s$ < I     | 001010ssssstttttIIIIIIIIIIIIII          |
| lui $R_t$ , I                            | $R_t$ = I * 65536     | 00111100000tttttIIIIIIIIIIIII           |
| syscall                                  | system call           | 000000000000000000000000000000000000000 |
|                                          |                       |                                         |

- MIPSY allows li and la to be used interchangably
  - for readability use li for constants, e.g 0, 0xFF, '#'
  - for readability use **la** for labels, e.g main
- probably not needed in COMP1521, but also similar instruction/psuedo-instructions to **slt/slti**:
  - sle/slei, sge/sgei, sgt/sgti, seq/seqi, sne/snei
  - and unsigned versions **sleu/sleui**, **sgeu/sgeui**, **sgtu/sgtui**, **sequ/sequi**, **sneu/sneu**
- mipsy may translate pseudo-instructions to lui

https://www.cse.unsw.edu.au/~cs1521/23T1/

COMP1521 23T1 — MIPS Basic

```
$t4, 42
li
                        # $t4 = 42
          $t0, 0x2a  # $t0 = 42 (hexadecimail @aA is 42 decimal)
$t3, '*'  # $t3 = 42 (ASCII for * is 42)
$t5, start  # $t5 = address corresponding to label start
$t6, $t5  # $t6 = $t5
li
li
la
move
slt
           $t1, $t3, $t3  # $t1 = 0 ($t3 and $t3 contain 42)
slti
           $t7, $t3, 56  # $t7 = 1 ($t3 contains 42)
           $t8, 1 # $t8 = 65536
lui
addi
           $t8, $t8, 34464 # $t8 = 100000
```

https://www.cse.unsw.edu.au/~cs1521/23T1/

COMP1521 23T1 — MIPS Basics

25 / 37

## **Example Translation of Pseudo-instructions**

#### **Pseudo-Instructions**

```
move $a1, $v0
li $t5, 42
li $s1, 0xdeadbeef
la $t3, label
```

#### **Real Instructions**

```
addi $a1, $0, $v0

ori $t5, $0, 42

lui $at, 0xdead
ori $s1, $at, 0xbeef

lui $at, label[31..16]
ori $t3, $at, label[15..0]
```

https://www.cse.unsw.edu.au/~cs1521/23T1/

COMP1521 23T1 — MIPS Basics

26 / 37

## MIPS vs mipsy

MIPS is a machine architecture, including instruction set mipsy is an *emulator* for the MIPS instruction set

- reads text files containing instruction + directives
- converts to machine code and loads into "memory"
- provides some debugging capabilities
  - single-step, breakpoints, view registers/memory, ...
- provides mechanism to interact with operating system (syscall)

Also provides extra instructions, mapped to MIPS core set:

- provide convenient/mnemonic ways to do common operations
  - e.g. move \$s0, \$v0 rather than addu \$s0, \$v0, \$0

https://www.cse.unsw.edu.au/~cs1521/23T1/

COMP1521 23T1 — MIPS Basic

27 / 37

How to to execute MIPS code without a MIPS

- 1521 mipsy
  - command line tool on CSE systems
  - load programs using command line arguments
  - interact using stdin/stdout via terminal
- mipsy\_web
  - https://cgi.cse.unsw.edu.au/~cs1521/mipsy/
  - runs in web browser, load programs with a button
  - visual environment for debugging
- spim, xspim, qtspim
  - older widely used MIPS simulator
  - beware: missing some pseudo-instructions used in 1521 for function calls

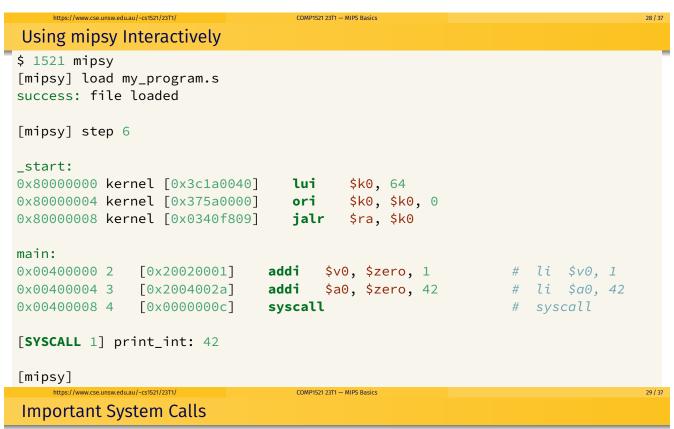

Our programs can't really do anything ...

we usually rely on system services to do things for us.

syscall lets us make system calls for these services.

mipsy provides a set of system calls for I/O and memory allocation.

\$v0 specifies which system call —

| Service                 | \$v0 | Arguments                    | Returns      |  |
|-------------------------|------|------------------------------|--------------|--|
| <pre>printf("%d")</pre> | 1    | int in \$a0                  |              |  |
| fputs                   | 4    | string in \$a0               |              |  |
| scanf("%d")             | 5    | none                         | int in \$∨0  |  |
| fgets                   | 8    | line in \$a0, length in \$a1 |              |  |
| exit(0)                 | 10   | none                         |              |  |
| printf("%c")            | 11   | char in \$a0                 |              |  |
| scanf("%c")             | 12   | none                         | char in \$v0 |  |

• We won't use system calls 8, 12 much in COMP1521 - most input will be integers

## Other System Calls ... Little Used in COMP1521

- for completeness some other system calls provided by **mipsy**
- probably not needed for COMP1521, except could appear in challenge exercise or provided code

| Service                     | \$v0 | Arguments                                     | Returns                         |
|-----------------------------|------|-----------------------------------------------|---------------------------------|
| printf("%f")                | 2    | float in \$f12                                |                                 |
| printf("%lf")               | 3    | double in \$f12                               |                                 |
| scanf("%f")                 | 6    | none                                          | float in \$f0                   |
| scanf("%lf")                | 7    | none                                          | double in \$f0                  |
| sbrk(nbytes)                | 9    | nbytes in \$a0                                | address in \$v0                 |
| open(filename, flags, mode) | 13   | filename in \$a0, flags in \$a1, mode<br>\$a2 | fd in \$v0                      |
| read(fd, buffer, length)    | 14   | fd in \$a0, buffer in \$a1, length in \$a2    | number of bytes read in<br>\$∨0 |
| write(fd, buffer, length)   | 15   | fd in \$a0, buffer in \$a1, length in \$a2    | number of written in \$v0       |
| close(fd)                   | 16   | fd in \$a0                                    |                                 |
| exit(status)                | 17   | status in \$a0                                |                                 |

https://www.cse.unsw.edu.au/~cs1521/23T1/

COMP1521 23T1 — MIPS Basics

31 / 37

# **Encoding MIPS Instructions as 32 bit Numbers**

| Assembler              | Encoding                              |
|------------------------|---------------------------------------|
| add \$a3, \$t0, \$zero |                                       |
| add \$d, \$s, \$t      | 000000 sssss ttttt ddddd 00000 100000 |
| add \$7, \$8, \$0      | 000000 01000 00000 00111 00000 100000 |
|                        | 0x01003820 (decimal 16791584)         |
| sub \$a1, \$at, \$v1   |                                       |
| sub \$d, \$s, \$t      | 000000 sssss ttttt ddddd 00000 100010 |
| sub \$5, \$1, \$3      | 000000 00001 00011 00101 00000 100010 |
|                        | 0x00232822 (decimal 2304034)          |
| addi \$v0, \$v0, 1     |                                       |
| addi \$d, \$s, C       | 001000 sssss ddddd CCCCCCCCCCCCC      |
| addi \$2, \$2, 1       | 001000 00010 00010 0000000000000001   |
|                        | 0x20420001 (decimal 541196289)        |

all instructions are variants of a small number of bit patterns

... register numbers always in same place

https://www.cse.unsw.edu.au/~cs1521/23T1/

COMP1521 23T1 — MIPS Basics

32 / 37

# MIPS Assembly Language

MIPS assembly language programs contain

- assembly language instructions
- labels ... appended with :
- comments ... introduced by #
- directives ... symbol beginning with .
- constant definitions, equivalent of #define in C, e.g:

MAX\_NUMBERS = 1000

Programmers need to specify

- data objects that live in the data region
- instruction sequences that live in the code/text region

Each instruction or directive appears on its own line.

```
C
```

```
int main(void) {
    printf("%s", "I love MIPS\n");
    return 0;
}
```

#### **MIPS**

```
# print a string in MIPS assembly
# Written by: Andrew Taylor <andrewt@uns
# Written as a COMP1521 lecture example
main:
    la $a0, string # ... pass address
    li $v0, 4 # ... 4 is printf
    syscall
    # return 0
    li $v0, 0
    jr $ra
    .data
string:
    .asciiz "I love MIPS\n"</pre>
```

source code for i\_love\_mips.s

https://www.cse.unsw.edu.au/~cs1521/23T1/

COMP1521 23T1 — MIPS Basics

34 / 37

## MIPS Programming

Writing correct assembler directly is hard.

Recommended strategy:

- write,test & debug a solution in C
- map down to "simplified" C
- test "simplified" C and ensure correct
- translate simplified C statements to MIPS instructions

#### Simplified C

- does not have complex expressions
- does have one-operator expressions

https://www.cse.unsw.edu.au/~cs1521/23T1/

COMP1521 23T1 — MIPS Basic

35 / 37

# Adding Two Numbers — C to Simplified C

#### C

```
int main(void) {
    int x = 17;
    int y = 25;
    printf("%d\n", x + y);
    return 0;
}
source code for add.
```

#### Simplified C

```
int main(void) {
    int x, y, z;
    x = 17;
    y = 25;
    z = x + y;
    printf("%d", z);
    printf("%c", '\n');
    return 0;
}
source code for add.simple.c
```

# Adding Two Numbers — Simple C to MIPS

MIPS

```
Simplified
C
                    # add 17 and 25 then print the result
                    # Written by: Andrew Taylor <andrewt@unsw.edu.au>
int x, y, z;
                    # Written as a COMP1521 lecture example
x = 17;
                    main:
y = 25;
                       # x in $t0
z = x + y;
                       # y in $t1
printf("%d", z);
printf("%c", '\n');
                        # z in $t2
                        li $t0, 17  # x = 17;
li $t1, 25  # y = 25;
                        add $t2, $t1, $t0 # z = x + y
                        move $a0, $t2 # printf("%d", z);
                        li $v0, 1
                        syscall
                        li $a0, '\n' # printf("%c", '\n');
                        li $v0, 11
                        syscall
                        li $v0, 0
                                         # return 0
                        jr $ra
```

https://www.cse.unsw.edu.au/~cs1521/23T1/

37 / 37